## Package 'briKmeans'

February 15, 2021

Version 0.1

Date 2021-01-30

Title Package for Brik and Fabrik Algorithms to Initialise Kmeans

Author Javier Albert Smet <javas@kth.se> and Aurora Torrente <etorrent@est-econ.uc3m.es>.

Maintainer Aurora Torrente <etorrent@est-econ.uc3m.es>

**Depends**  $R$  ( $>= 3.1.0$ ), boot, cluster, depthTools

Description Implementation of the BRIk and FABRIk algorithms to initialise k-means. These methods are intended for the clustering of multivariate and functional data, respectively. They make use of the Modified Band Depth and bootstrap to identify appropriate initial seeds for k-means, which are proven to be better options than many techniques in the literature. Torrente and Romo (2020) <doi:10.1007/s00357-020-09372-3>.

License GPL  $(>= 2)$ 

NeedsCompilation no

Repository CRAN

Date/Publication 2021-02-15 09:40:10 UTC

### R topics documented:

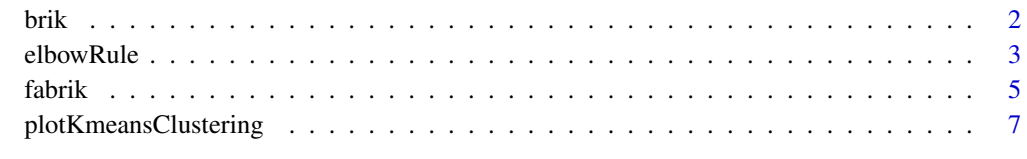

 $\blacksquare$ 

#### <span id="page-1-0"></span>Description

brik computes appropriate seeds –based on bootstrap and the MBD depth– to initialise k-means, which is then run.

#### Usage

brik(x, k, method="Ward", nstart=1, B=10,  $J = 2, ...$ )

#### Arguments

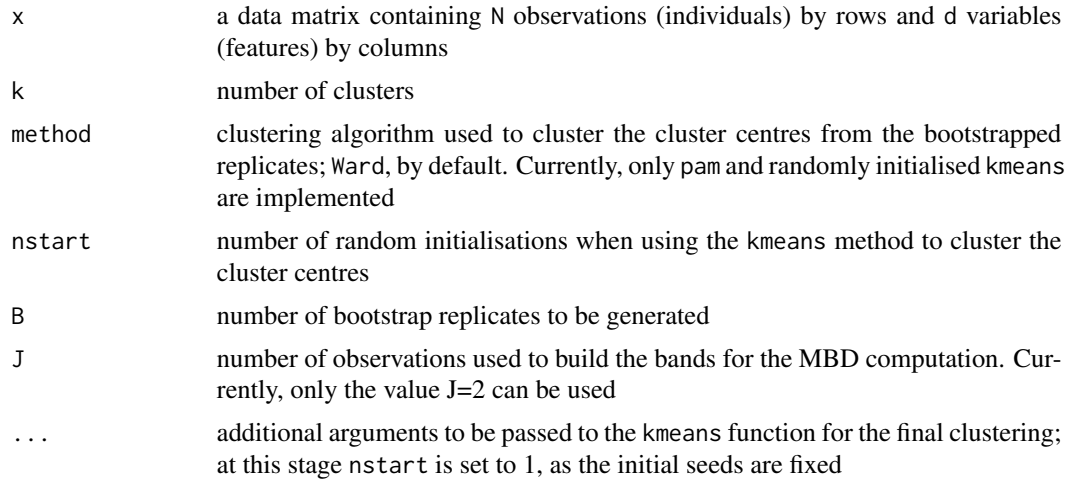

#### Details

The brik algorithm is a simple, computationally feasible method, which provides k-means with a set of initial seeds to cluster datasets of arbitrary dimensions. It consists of two stages: first, a set of cluster centers is obtained by applying k-means to bootstrap replications of the original data to be, next, clustered; the deepest point in each assembled cluster is returned as initial seeds for k-means.

#### Value

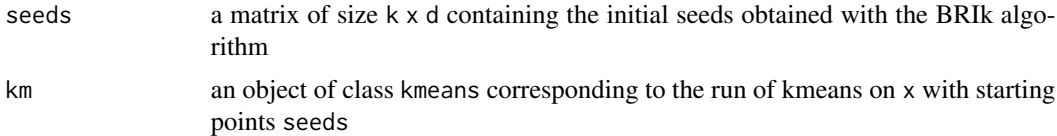

#### Author(s)

Javier Albert Smet <javas@kth.se> and Aurora Torrente <etorrent@est-econ.uc3m.es>

#### <span id="page-2-0"></span>elbowRule 3

#### References

Torrente, A. and Romo, J. (2020). Initializing k-means Clustering by Bootstrap and Data Depth. *J Classif* (2020). https://doi.org/10.1007/s00357-020-09372-3.

#### Examples

```
## brik algorithm
    ## simulated data
    set.seed(0)
   g1 <- matrix(rnorm(200,0,3), 25, 8) ; g1[,1]<-g1[,1]+4;
   g2 <- matrix(rnorm(200,0,3), 25, 8) ; g2[,1]<-g2[,1]+4; g2[,3]<-g2[,3]-4
   g3 <- matrix(rnorm(200,0,3), 25, 8) ; g3[,1]<-g3[,1]+4; g3[,3]<-g3[,3]+4
    x \leftarrow \text{rbind}(g1, g2, g3)labels <-c(rep(1,25),rep(2,25),rep(3,25))
    C1 \leftarrow kmeans(x, 3)C2 \le brik(x, 3, B=25)
    table(C1$cluster, labels)
    table(C2$km$cluster, labels)
```
elbowRule *Selection of Appropriate DF Parameter Based on an Elbow Rule for the Distortion*

#### Description

elbowRule runs the FABRIk algorithm for different degrees of freedom (DF) and suggests the best of such values as the one where the minimum distortion is obtained. An optional visualization of the computed values allows the choice of alternative suitable DF values based on an elbow-like rule.

#### Usage

```
elbowRule(x, k, method="Ward", nstart=1, B = 10, J = 2, x.coord = NULL, OSF = 1,
   vect = NULL, intercept = TRUE, degPolyn = 3, degFr = 4:20, knots = NULL,
   plot = FALSE, ...)
```
#### Arguments

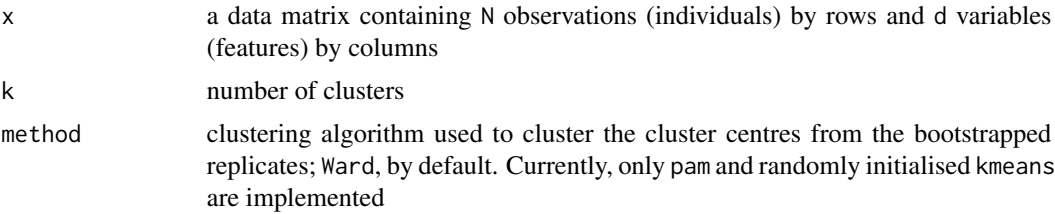

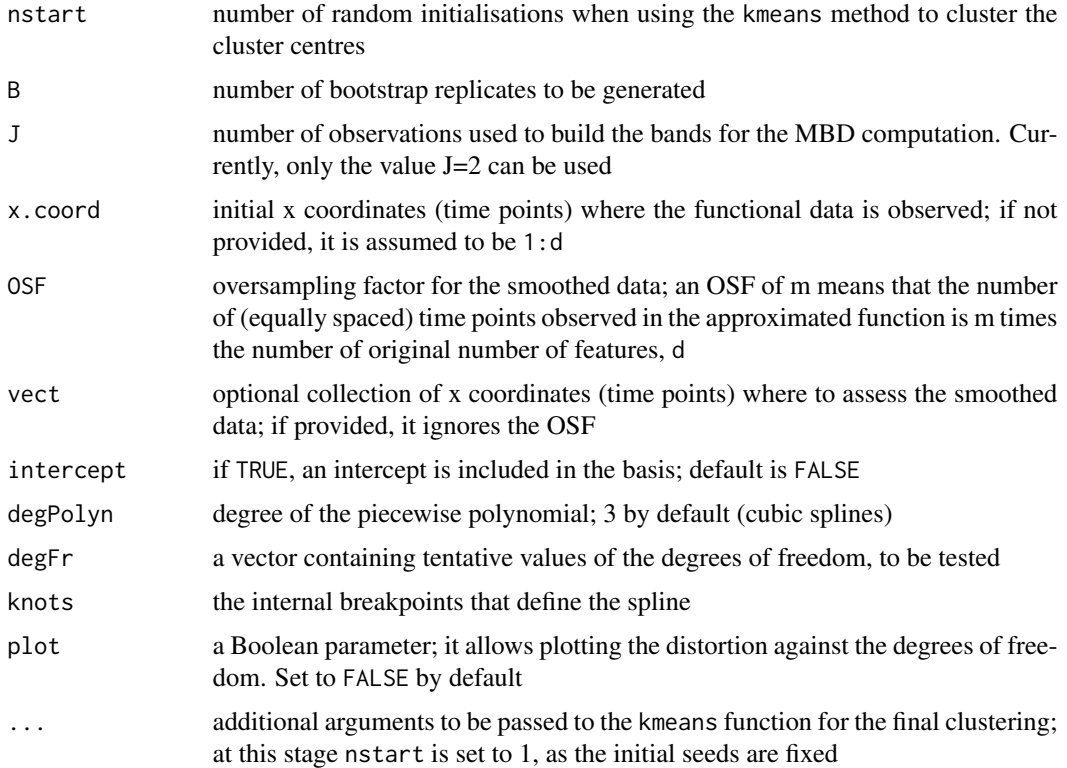

#### Details

The function implements a simple elbow-like rule that allows selecting an appropriate value for the DF parameter among the tested ones. It computes the distortion obtained for each of these values and returns the one yielding to the smallest distortion. By setting the parameter plot to TRUE the distortion is plotted against the degrees of freedom and elbows or minima can be visually detected.

#### Value

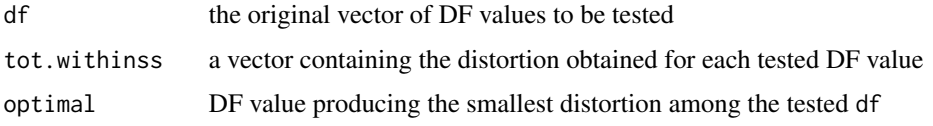

#### Author(s)

Javier Albert Smet <javas@kth.se> and Aurora Torrente <etorrent@est-econ.uc3m.es>

#### References

Torrente, A. and Romo, J. (2020). Initializing Kmeans Clustering by Bootstrap and Data Depth. *J Classif* (2020). https://doi.org/10.1007/s00357-020-09372-3. Albert-Smet, J., Torrente, A. and Romo J. (2021). Modified Band Depth Based Initialization of Kmeans for Functional Data Clustering. Submitted to Computational Statistics and Data Analysis.

#### <span id="page-4-0"></span>fabrik 5

#### Examples

```
## simulated data
set.seed(1)
x.coord = seq(0,1,0.01)x \le - matrix(ncol = length(x.coord), nrow = 100)
labels \leq matrix(ncol = 100, nrow = 1)
centers \leq matrix(ncol = length(x.coord), nrow = 4)
centers[1, ] <- abs(x.coord)-0.5
centers[2, ] <- (abs(x.coord-0.5))^2 - 0.8centers[3, ] <- -(abs(x.cord-0.5))^2 + 0.7centers[4, ] <- 0.75*sin(8*pi*abs(x.coord))
for(i in 1:4){
    for(j in 1:25){
        labels[25*(i-1) + j] < -iif(i == 1){x[25*(i-1) + j, ] \leftarrow abs(x.cord)-0.5 +}rnorm(length(x.coord),0,1.5)}
        if(i == 2){x[25*(i-1) + j, ] <- (abs(x.coord-0.5))^2 - 0.8 +
            rnorm(length(x.coord),0,1.5)}
        if(i == 3){x[25*(i-1) + j, ]} < -(\text{abs}(x.\text{coord-0.5}))^2 + 0.7 +rnorm(length(x.coord),0,1.5)}
        if(i == 4){x[25*(i-1) + j, ] \leftarrow 0.75*sin(8*pi*abs(x.coord)) +}rnorm(length(x.coord),0,1.5)}
        }
    }
ER \leq elbowRule(x, 4, B=25, degFr = 5:12, plot=FALSE)
ER \le elbowRule(x, 4, B=25, degFr = 5:12, plot=TRUE)
```
fabrik *Computation of Initial Seeds for Kmeans and Clustering of Functional Data*

#### Description

fabrik fits splines to the multivariate dataset and runs the BRIk algorithm on the smoothed data. For functional data, this is just a straight forward application of BRIk to the k-means algorithm; for multivariate data, the result corresponds to an alternative clustering method where the objective function is not necessarily minimised, but better allocations are obtained in general.

#### Usage

```
fabrik(x, k, method="Ward", nstart=1, B = 10, J = 2, x.coord = NULL, OSF = 1,
   vect = NULL, intercept = TRUE, degPolyn = 3, degFr = 5, knots = NULL, ...)
```
#### Arguments

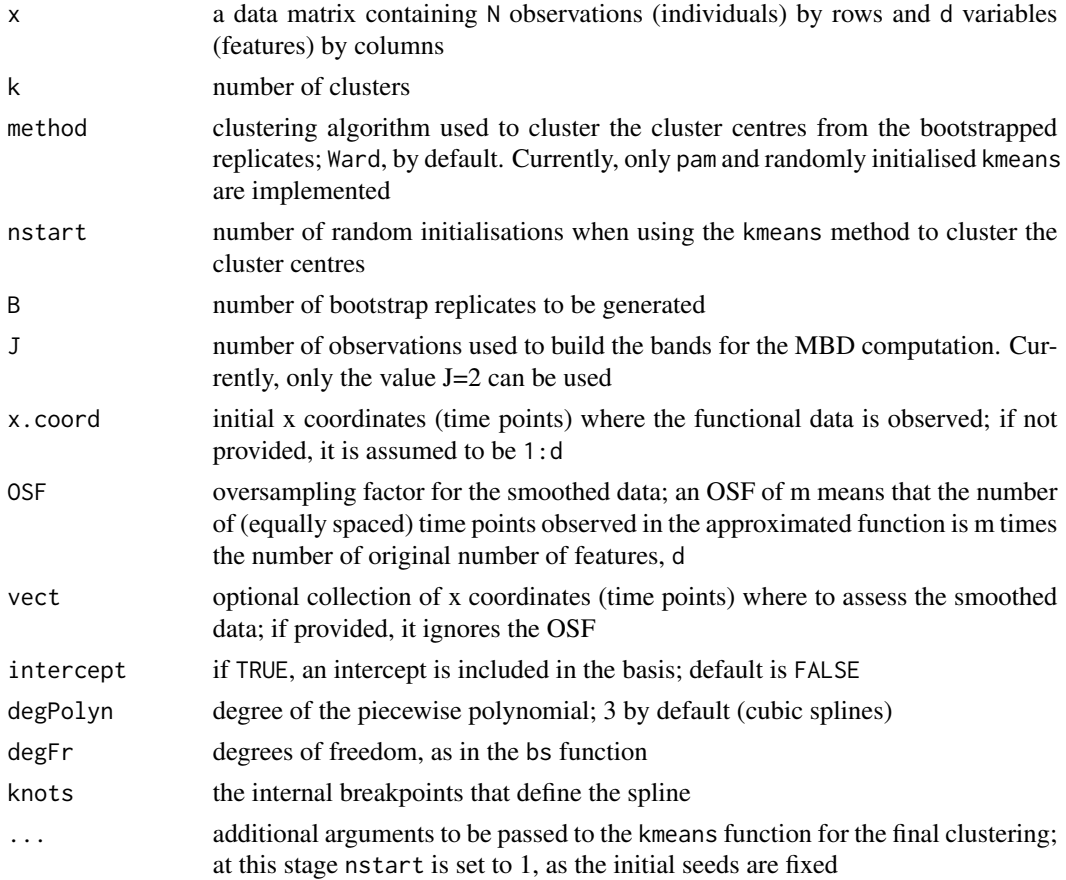

### Details

The FABRIk algorithm extends the BRIk algorithm to the case of longitudinal functional data by adding a step that includes B-splines fitting and evaluation of the curve at specific x coordinates. Thus, it allows handling issues such as noisy or missing data. It identifies smoothed initial seeds that are used as starting points of kmeans on the smoothed data. The resulting clustering does not optimise the distortion (sum of squared distances of each data point to its nearest centre) in the original data space but it provides in general a better allocation of datapoints to real groups.

#### Value

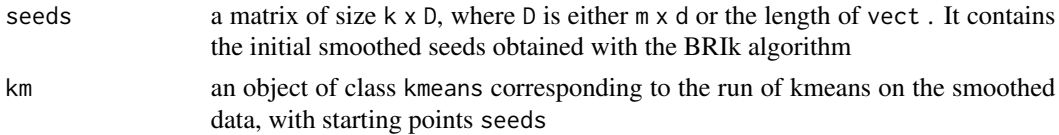

#### Author(s)

Javier Albert Smet <javas@kth.se> and Aurora Torrente <etorrent@est-econ.uc3m.es>

#### <span id="page-6-0"></span>References

Torrente, A. and Romo, J. (2020). Initializing Kmeans Clustering by Bootstrap and Data Depth. *J Classif* (2020). https://doi.org/10.1007/s00357-020-09372-3. Albert-Smet, J., Torrente, A. and Romo J. (2021). Modified Band Depth Based Initialization of Kmeans for Functional Data Clustering. Submitted to Computational Statistics and Data Analysis.

#### Examples

```
## fabrik algorithm
   ## simulated data
   set.seed(1)
   x.coord = seq(0,1,0.01)x \le - matrix(ncol = length(x.coord), nrow = 100)
   labels \leq matrix(ncol = 100, nrow = 1)
   centers \leq matrix(ncol = length(x.coord), nrow = 4)
   centers[1, ] <- abs(x.coord)-0.5
   centers[2, ] <- (abs(x.coord-0.5))^2 - 0.8centers[3, ] <- -(abs(x.coord-0.5))^2 + 0.7centers[4, ] <- 0.75*sin(8*pi*abs(x.coord))
   for(i in 1:4){
       for(j in 1:25){
            labels[25*(i-1) + j] < -iif(i == 1){x[25*(i-1) + j, ] \leftarrow abs(x.cord)-0.5 +}rnorm(length(x.coord),0,1.5)}
            if(i == 2){x[25*(i-1) + j, ] <- (abs(x.coord-0.5))^2 - 0.8 +
                rnorm(length(x.coord),0,1.5)}
            if(i == 3){x[25*(i-1) + j, ] <- -(abs(x.coord-0.5))^2 + 0.7 +
                rnorm(length(x.coord),0,1.5)}
            if(i == 4){x[25*(i-1) + j, ]} < 0.75*sin(8*pi*abs(x.cord)) +rnorm(length(x.coord),0,1.5)}
            }
       }
   C1 \le - kmeans(x, 4)C2 \le - fabrik(x, 4, B=25)
   table(C1$cluster, labels)
   table(C2$km$cluster, labels)
```
plotKmeansClustering *Kmeans Clustering Plot*

#### **Description**

plotKmeansClustering represents, in different subpanels, each of the clusters obtained after running k-means. The corresponding centroid is highlighted.

#### Usage

```
plotKmeansClustering(x, kmeansObj, col=c(8,2), lty=c(2,1), x.coord = NULL,
   no.ticks = 5, ...)
```
#### **Arguments**

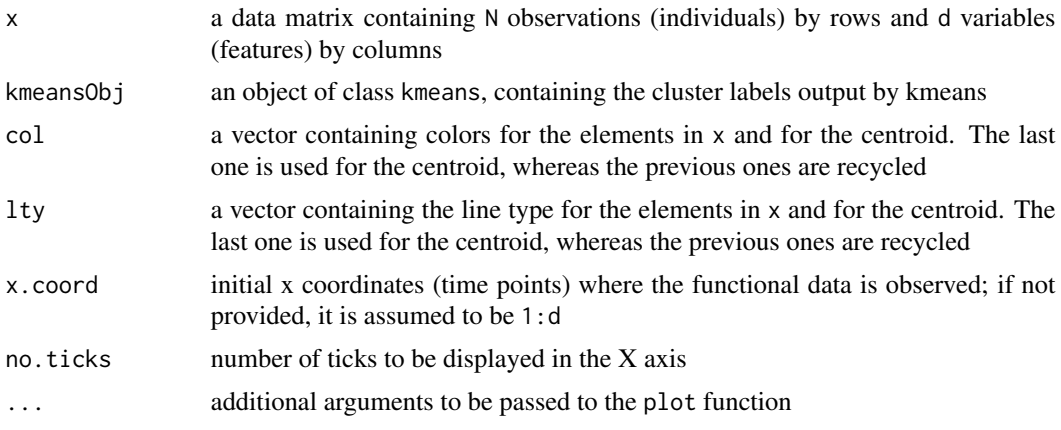

#### Details

The function creates a suitable grid where to plot the different clusters independently. In the i-th cell of the grid, the data points corresponding to the i-th cluster are represented in parallel coordinates and the final centroid is highlighted.

#### Value

the function returns invisibly a list with the following components:

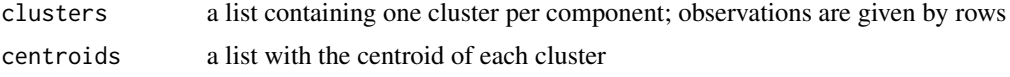

#### Author(s)

Javier Albert Smet <javas@kth.se> and Aurora Torrente <etorrent@est-econ.uc3m.es>

#### Examples

```
## simulated data
set.seed(1)
x.coord = seq(0, 1, 0.01)x \le - matrix(ncol = length(x.coord), nrow = 100)
labels \le matrix(ncol = 100, nrow = 1)
centers \leq matrix(ncol = length(x.coord), nrow = 4)
centers[1, ] <- abs(x.coord)-0.5
centers[2, ] <- (abs(x.coord-0.5))^2 - 0.8
centers[3, ] <- -(abs(x.coord-0.5))^2 + 0.7centers[4, ] <- 0.75*sin(8*pi*abs(x.coord))
```

```
for(i in 1:4){
    for(j in 1:25){
        labels[25*(i-1) + j] <- i
        if(i == 1){x[25*(i-1) + j, ] \leftarrow abs(x.cord)-0.5 +}rnorm(length(x.coord),0,1.5)}
        if(i == 2){x[25*(i-1) + j, ] <- (abs(x.coord-0.5))^2 - 0.8 +
            rnorm(length(x.coord),0,1.5)}
        if(i == 3){x[25*(i-1) + j, ]} < -(\text{abs}(x.\text{coord-0.5}))^2 + 0.7 +rnorm(length(x.coord),0,1.5)}
        if(i == 4){x[25*(i-1) + j, ] \leftarrow 0.75*sin(8*pi*abs(x.cord)) +}rnorm(length(x.coord),0,1.5)}
        }
    }
plotKmeansClustering(x, kmeans(x,4))
plotKmeansClustering(x, brik(x,4)$km)
```

```
plotKmeansClustering(x, fabrik(x,4)$km)
plotKmeansClustering(x, fabrik(x,4,degFr=10)$km)
```
# <span id="page-9-0"></span>Index

∗ MBD brik, [2](#page-1-0) elbowRule, [3](#page-2-0) fabrik, [5](#page-4-0) plotKmeansClustering, [7](#page-6-0) ∗ bootstrap brik, [2](#page-1-0) elbowRule, [3](#page-2-0) fabrik, [5](#page-4-0) plotKmeansClustering, [7](#page-6-0) ∗ cluster elbowRule, [3](#page-2-0) fabrik, [5](#page-4-0) ∗ elbow rule elbowRule, [3](#page-2-0) ∗ functional data elbowRule, [3](#page-2-0) fabrik, [5](#page-4-0) ∗ kmeans brik, [2](#page-1-0) elbowRule, [3](#page-2-0) fabrik, [5](#page-4-0) plotKmeansClustering, [7](#page-6-0) brik, [2](#page-1-0)

elbowRule, [3](#page-2-0)

fabrik, [5](#page-4-0)

plotKmeansClustering, [7](#page-6-0)